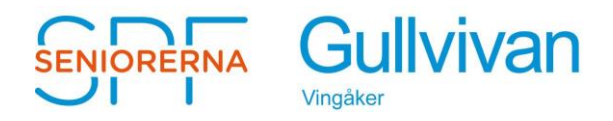

## **Lathund för att hämta appen "SPF Seniorerna" till mobilen**

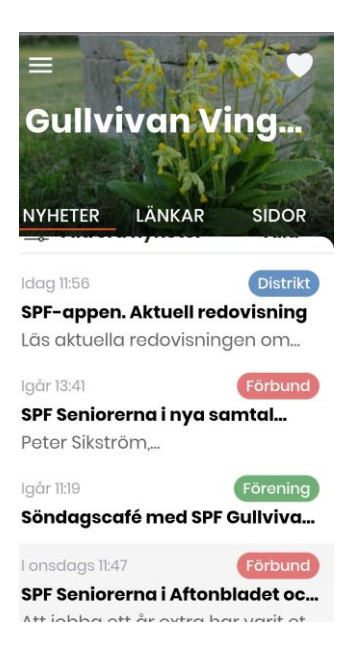

Du får upp "senaste nytt" för

- SPF SPF Seniorerna Gullvivan Vingåker
- Distriktet
- Förbundet

Gå till App Store eller Google play i din mobil eller surfplatta

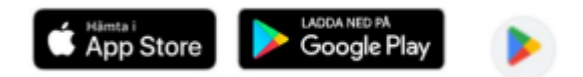

Skriv i sökrutan: Spf Seniorerna Så får du fram följande bild:

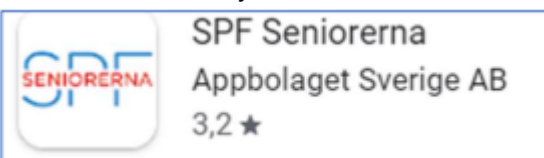

- Klicka på Installera (vänta)
- Välj distrikt
- Rulla/scrolla till Sörmlandsdistriktet
- Välj förening
- Rulla/scrolla/skriv till Gullvivan Vingåker
- Välj Klart